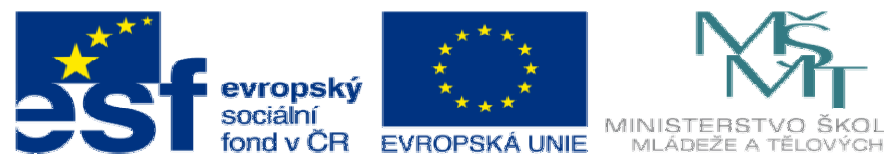

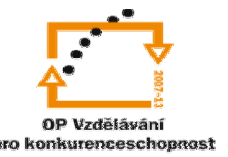

INVESTICE DO ROZVOJE VZDĚLÁVÁNÍ

## **DUM04 téma: Využití externích model**ů

**ze sady: 3 tematický okruh sady: Tvorba sestav a výkres**ů

**ze šablony: 03 Využití CAD** 

**Ur**č**eno pro : 3 a 4 ro**č**ník** 

**vzd**ě**lávací obor: 23-41-M/01 Strojírenství Vzd**ě**lávací oblast: odborné vzd**ě**lávání** 

**Metodický list/anotace: VY\_32\_INOVACE\_03304ml.pdf** 

 **Zpracoval: Ing. Bohuslav Kozel SPŠ a VOŠ Kladno** 

## DUM 04 Solidworks - sestavy

## Využití externích modelů

- 1. Do prázdné sestavy vložte externí modely, bez vazeb a bez souvislostí.
	- a. Vložte model z aplikace Toolbox
	- b. Vložte model z aplikace MitCalk
	- c. Vložte model z CD Xiglidur
	- d. Vložte normalizovanou součást z ČSN

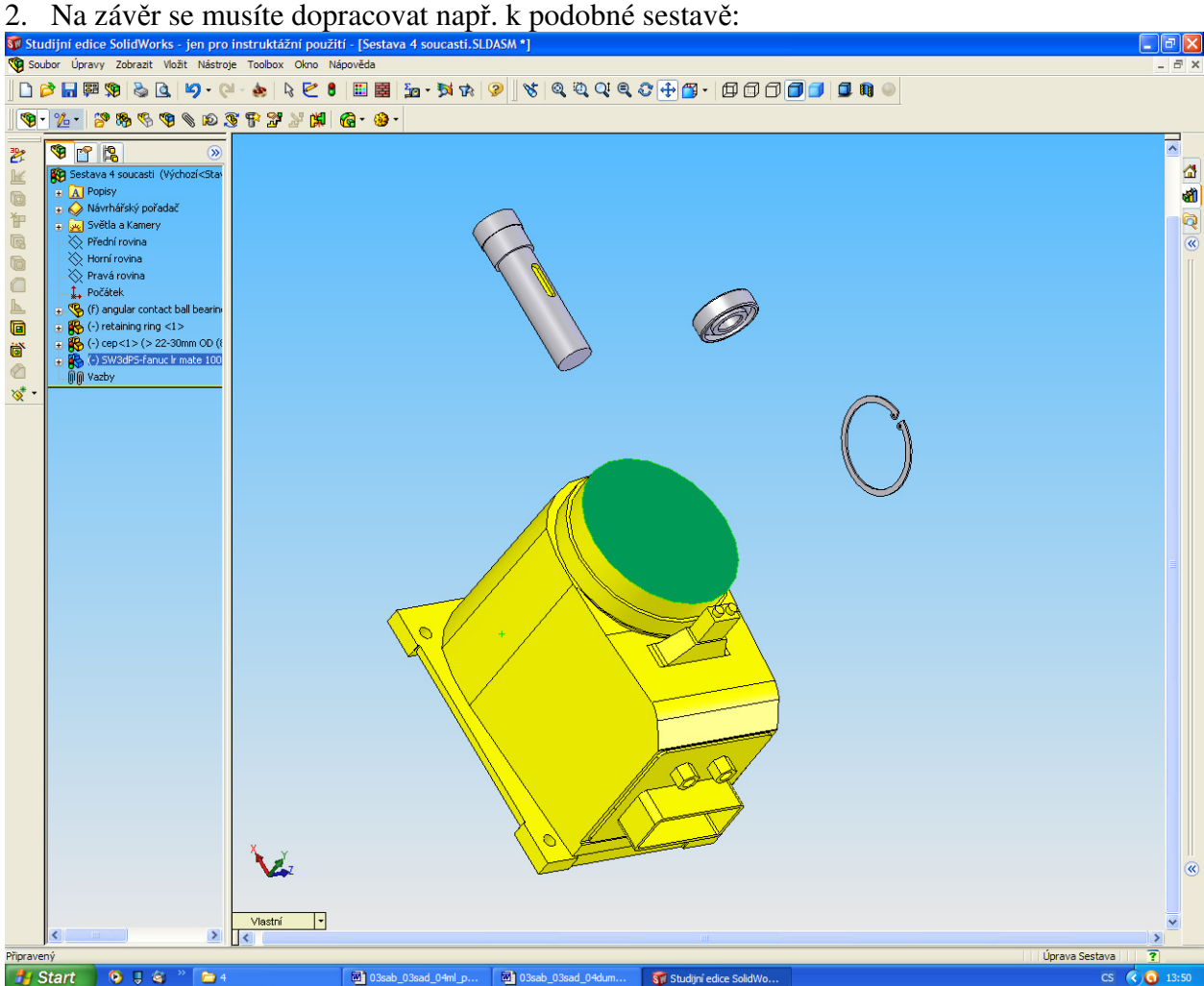